## **7 Cool Squarespace Customizations**

*This is an extra resource to go along with the original article: How Do I Customize with [Squarespace?](https://www.sqspthemes.com/blog/how-do-i-customize-with-squarespace)*

Here are some cool things you can do for Squarespace customizations:

1. Create a multi-column text box without using separate boxes [here.](https://thirtyeightvisuals.com/blog/multicolumn-text-squarespace)

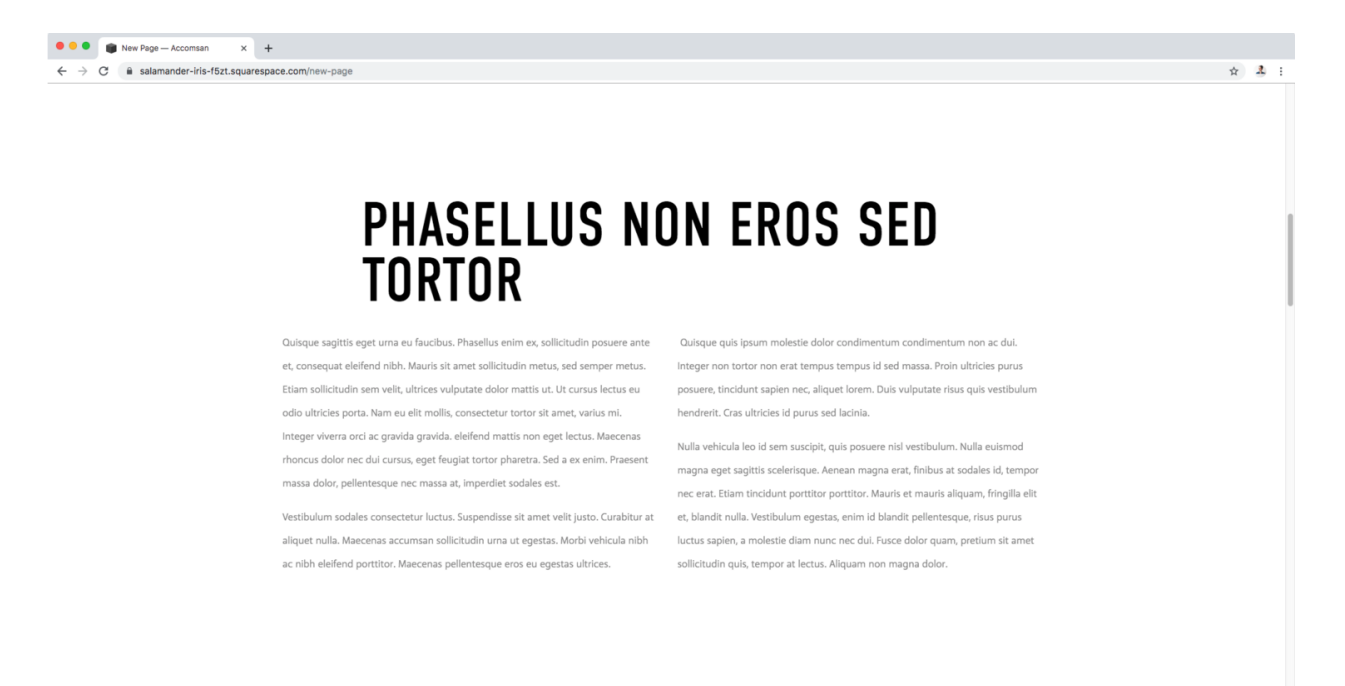

- 2. Add text animation to your website [here](https://schwartz-edmisten.com/blog/text-animation-in-squarespace).
- 3. Create multi-level and customizable pop-out menus (paid [course](https://www.squarestylist.com/shop/mega-menu) here)

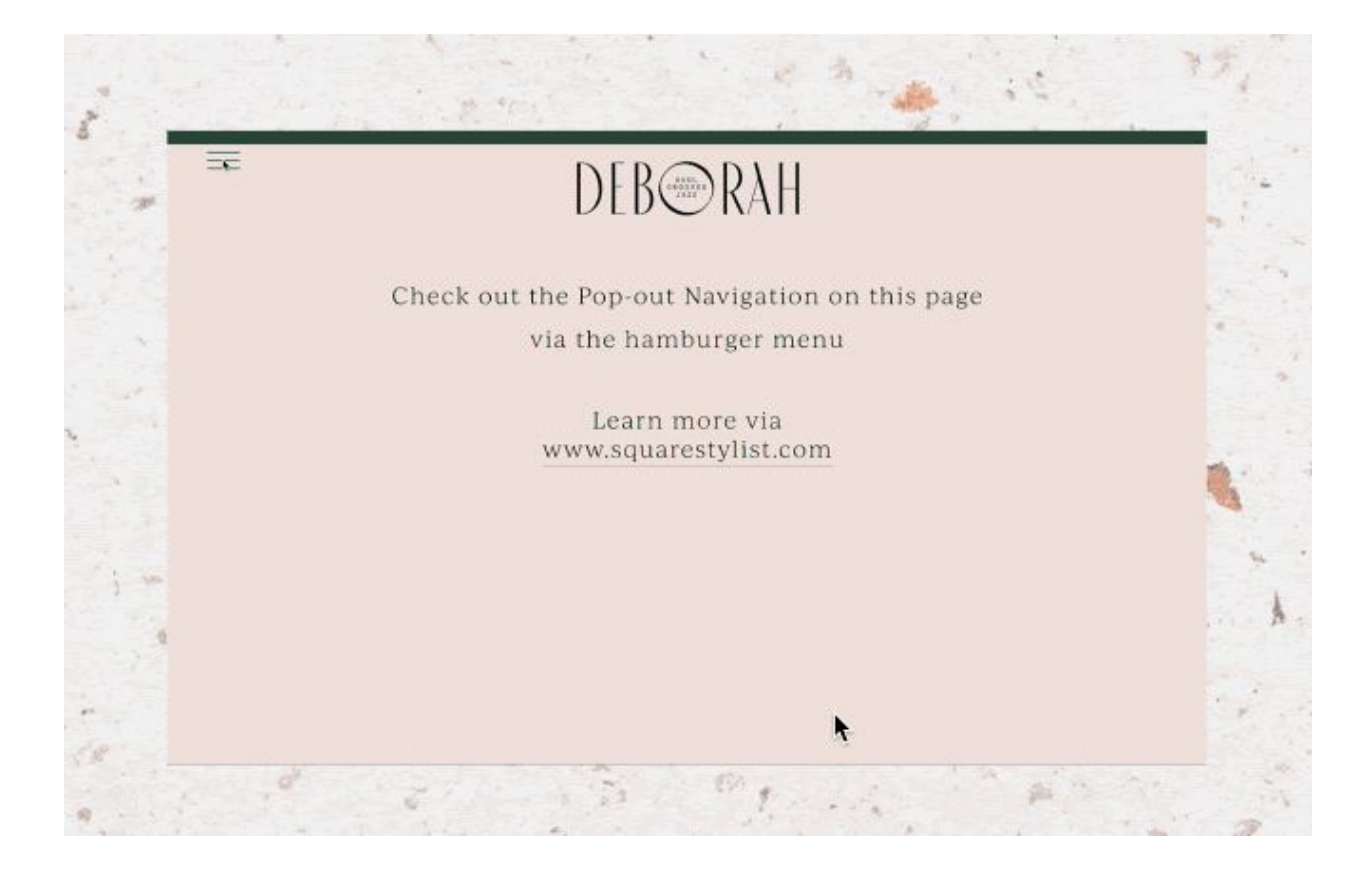

4. Add custom "pin it" buttons for Pinterest to your website [here](https://www.ljmediahouse.com/blog/custom-pin-it-buttons).

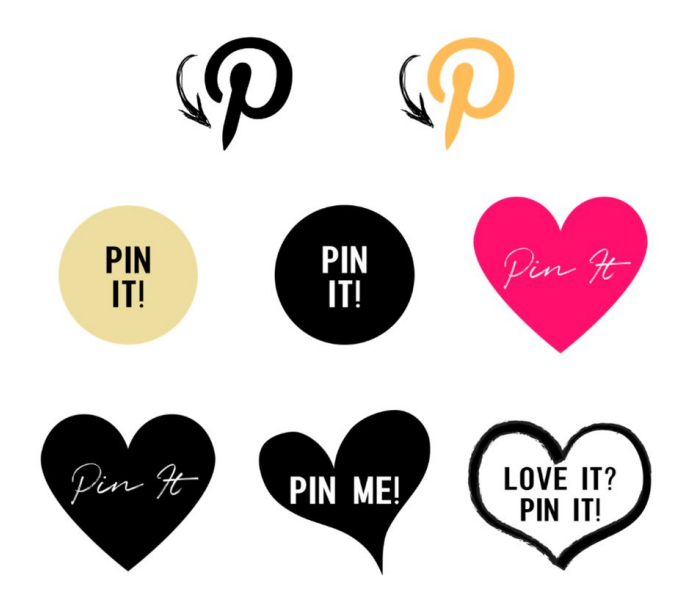

- 5. Add vertical lines to your Squarespace site [here](https://www.minimist.ca/articles/how-to-make-a-vertical-line-in-squarespace).
- 6. Create a split banner layout (paid [course](https://www.squaredesignguild.com/classroom/left-right-layout-design-mini-course) here)

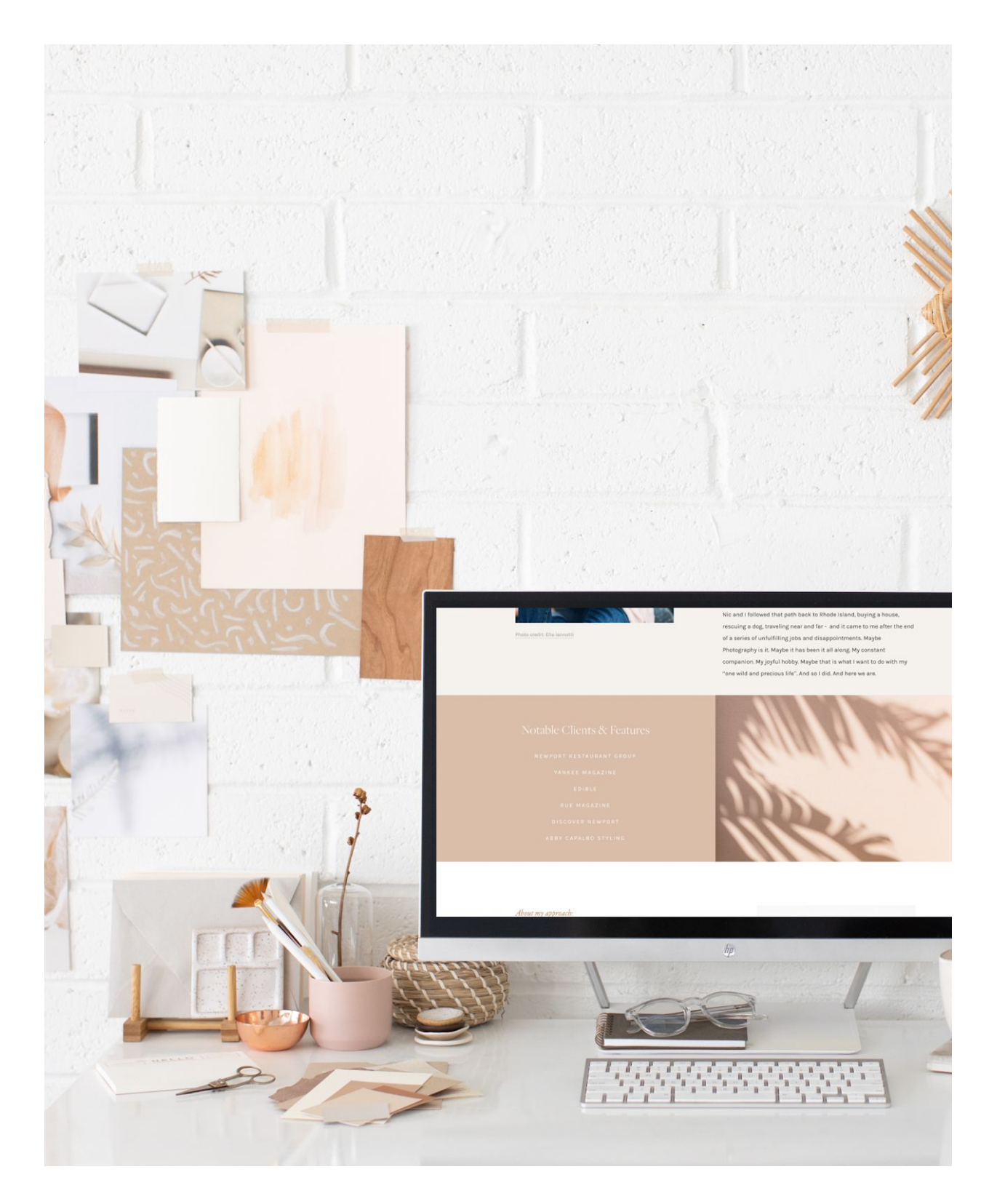

7. Set up multi-language content on any Squarespace site [here.](https://www.bradgood.net/articles/multi-language-content-on-any-squarespace-template)